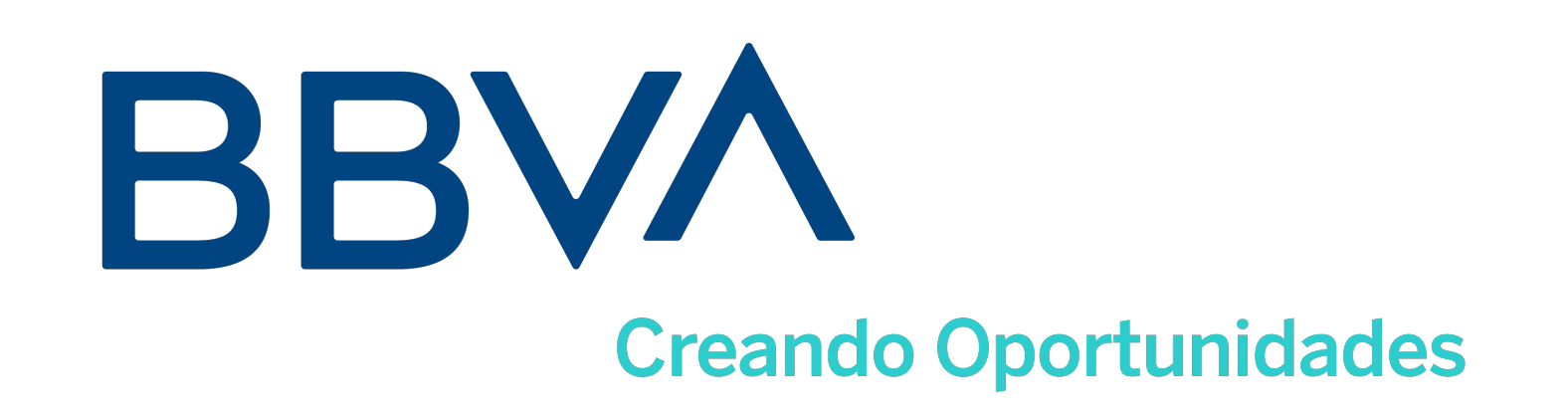

## ¿Cómo completar el Formulario 2145?

Formulario para regularizar permisos de embarque si hiciste uso de los decretos 443/23 - 492/23 - 549/23 y 597/23

Recordá presentar estos formularios y los documentos en la sucursal o en la mesa de entrada de Reconquista 199, 1er subsuelo, CABA.

> Programa de Incremento Exportador Com."A" 7833, "A"7853, "A"7867 Complementarias y Modificatorias

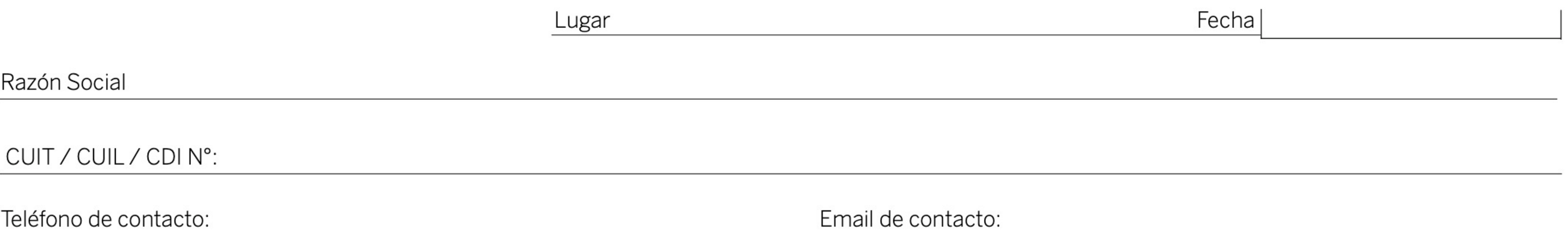

Solicitamos a ustedes regularizar el siguiente permiso de embarque por el importe informado y de acuerdo a la Com. "A" 7833, "A" 7853, "A" 7867 complementarias y modificatorias según detalle:

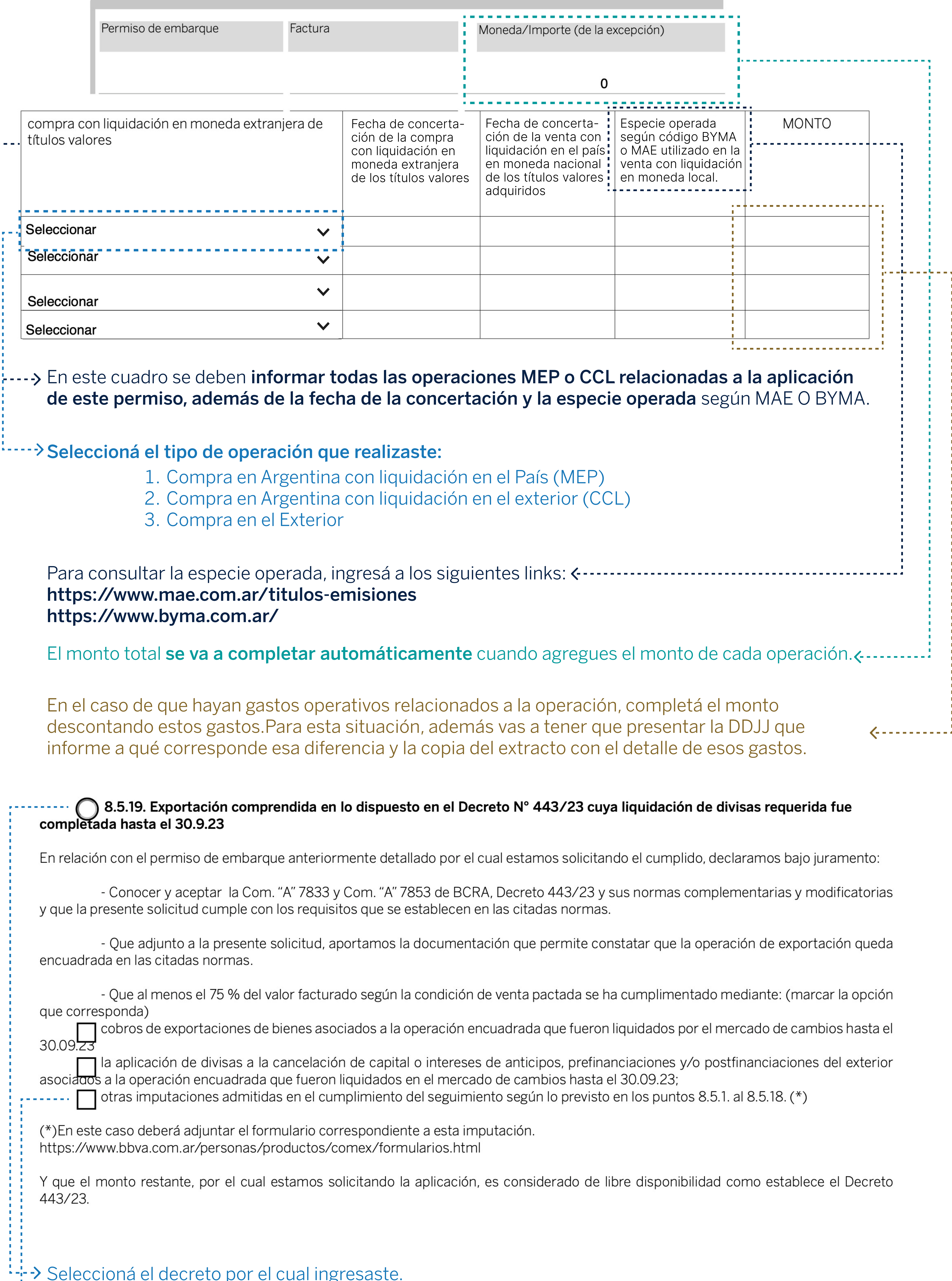

"→ Revisá cuáles son las otras imputaciones y cambios. Si ya hiciste uso de algunas de las excepciones previstas en el Punto 8.5 del Texto ordenado de exterior y cambios (ejemplo: merma faltante o deficiencia, exponotito, condición de venta, FCA, EXW, etc.), ademas tildá esta opción.

## 8.5.20. Exportación comprendida en la prórroga y ampliación del Decreto Nº 443/23 dispuesta por el Decreto Nº 492/23.

En relación con el permiso de embarque anteriormente detallado por el cual estamos solicitando el cumplido, declaramos bajo juramento:

- Conocer y aceptar la Com. "A" 7833 y Com. "A" 7853 de BCRA, Decreto 443/23, Decreto 492/23 y sus normas complementarias y modificatorias y que la presente solicitud cumple con los requisitos que se establecen en las citadas normas.

- Que adjunto a la presente solicitud, aportamos la documentación que permite constatar que la operación de exportación queda encuadrada en las citadas normas.

- Que al menos el 75 % del valor facturado según la condición de venta pactada se ha cumplimentado mediante: (marcar la opción que corresponda)

cobros de exportaciones de bienes asociados a la operación encuadrada que fueron liquidados por el mercado de cambios durante el lapso previsto en los referidos decretos; o

la aplicación de divisas a la cancelación de capital o intereses de anticipos, prefinanciaciones y/o postfinanciaciones del exterior asociados a la operación encuadrada que fueron liquidados en el mercado de cambios durante el lapso previsto en los referidos decretos; u

1 otras imputaciones admitidas en el cumplimiento del seguimiento según lo previsto en los puntos 8.5.1. al 8.5.18. (\*)

(\*)En este caso deberá adjuntar el formulario correspondiente a esta imputación. https://www.bbva.com.ar/personas/productos/comex/formularios.html

Siendo el monto restante, por el cual estamos solicitando la aplicación, cobros de exportaciones percibidos luego del embarque de los bienes que se destinó a la adquisición de títulos valores con liquidación en moneda extranjera que fueron vendidos con liquidación en moneda local en las condiciones estipuladas en los citados decretos.

## Exportación comprendida en el Decreto Nº 549/23

En relación con el permiso de embarque anteriormente detallado por el cual estamos solicitando el cumplido, declaramos bajo juramento: - Conocer y aceptar la Com "A" 7867 de BCRA, Decreto N° 549/23 y sus normas complementarias y modificatorias.

- Que adjunto a la presente solicitud, aportamos la documentación que permite constatar que la operación de exportación queda encuadrada en las citadas normas.

- Que al menos el 70 % del valor facturado según la condición de venta pactada se ha cumplimentado mediante: (marcar la opción que corresponda)

cobros de exportaciones de bienes asociados a la operación encuadrada que fueron liquidados por el mercado de cambios durante el lapso previsto en los referidos decretos; o

la aplicación de divisas a la cancelación de capital o intereses de anticipos, prefinanciaciones y/o postfinanciaciones del exterior asociados a la operación encuadrada que fueron liquidados en el mercado de cambios durante el lapso previsto en los referidos decretos; u otras imputaciones admitidas en el cumplimiento del seguimiento según lo previsto en los puntos 8.5.1. al 8.5.18. (\*)

(\*)En este caso deberá adjuntar el formulario correspondiente a esta imputación. https://www.bbva.com.ar/personas/productos/comex/formularios.html

Siendo el monto restante, por el cual estamos solicitando la aplicación, operaciones de compraventa con títulos valores adquiridos con liquidación en moneda extranjera y vendidos con liquidación en moneda local.

Declaro que el tipo de pase utilizado en la operación de contado con liquidación fue de (completar solo cuando la moneda sea diferente a USD)

:---->Se completa solo en caso de que se hayan realizado operaciones de CCL y la acreditación en el exterior haya sido en una moneda distinta a dólares.

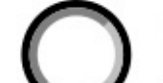

Exportación comprendida en el Decreto Nº 597/23

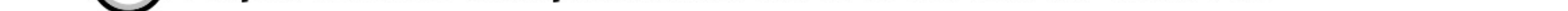

En relación con el permiso de embarque anteriormente detallado por el cual estamos solicitando el cumplido, declaramos bajo juramento: - Conocer y aceptar la Com "A" 7867 de BCRA, Decreto N° 549/23 y sus normas complementarias y modificatorias.

- Que adjunto a la presente solicitud, aportamos la documentación que permite constatar que la operación de exportación queda encuadrada en las citadas normas.

- Que al menos el 50 % del valor facturado según la condición de venta pactada se ha cumplimentado mediante: (marcar la opción que corresponda)

| cobros de exportaciones de bienes asociados a la operación encuadrada que fueron liquidados por el mercado de cambios durante el lapso previsto en los referidos decretos; o

la aplicación de divisas a la cancelación de capital o intereses de anticipos, prefinanciaciones y/o postfinanciaciones del exterior asociados a la operación encuadrada que fueron liquidados en el mercado de cambios durante el lapso previsto en los referidos decretos; u otras imputaciones admitidas en el cumplimiento del seguimiento según lo previsto en los puntos 8.5.1. al 8.5.18. (\*)

(\*)En este caso deberá adjuntar el formulario correspondiente a esta imputación. https://www.bbva.com.ar/personas/productos/comex/formularios.html

Siendo el monto restante, por el cual estamos solicitando la aplicación, operaciones de compraventa con títulos valores adquiridos con liquidación en moneda extranjera y vendidos con liquidación en moneda local.

Declaro que el tipo de pase utilizado en la operación de contado con liquidación fue de (completar solo cuando la moneda sea diferente a USD)

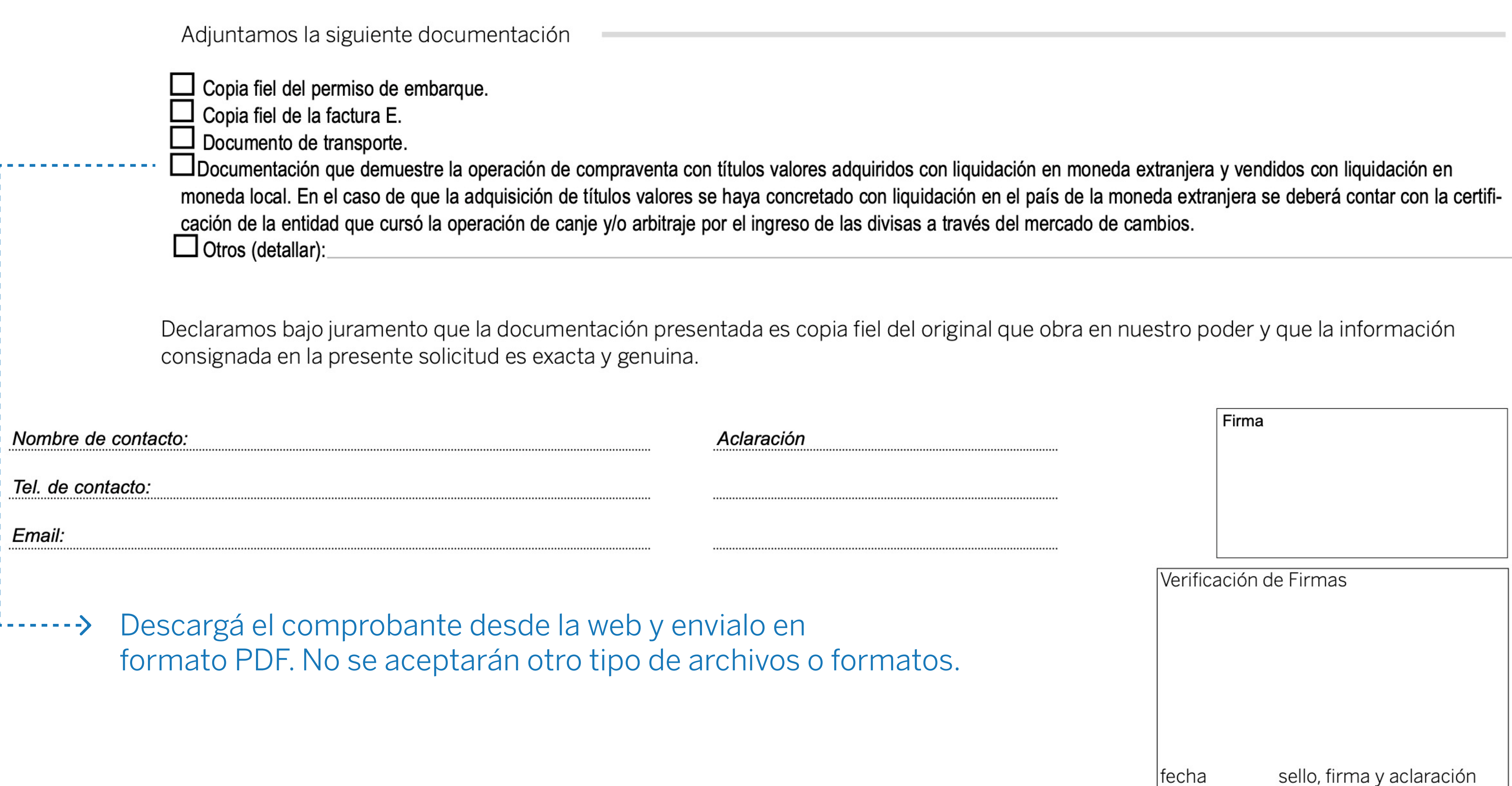